# **Exhibit 7**

## **Dictionary of Computer and Internet Terms**

1

**Fifth Edition** 

## **Douglas A. Dowining, Ph.D.**

School of Business and Economics Seattle Pacific University

## **Michael A. Covington, Ph.D.**

Artificial Intelligence Center The University of Georgia

## **Melody Mauldin Covington**

Graphic Designer Athens, Georgia

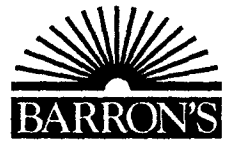

(D Copyright 1996 by Barron's Educational Series, Inc. Prior editions  $\odot$  copyright 1995, 1992, 1989, and 1986 by Barron's Educational Series, Inc.

All rights reserved.

No part of this book may be reproduced in any form, by photostat, microfilm, xerography, or any other means, or incorporated into any information retrieval system, electronic or mechanical, without the written permission of the copyright owner.

*All inquiries should be addressed to:*  Barron's Educational Series, Inc. 250 Wireless Boulevard Hauppauge, New York 11788

*Library of Congress Catalog Card No. 96-9250* 

International Standard Book No. 0-8120-9811-0

#### **Library of Congress Cataloging-in-Publication Data**

Downing, Douglas.

Dictionary of computer terms / Douglas A. Downing, Michael Covington, Melody Mauldin Covington-5th ed.

p. CM.

Previous eds. published under title: Dictionary of computer terms. ISBN 0-8120-9811-0<br>1. Computers—Dictionaries.

1. Computers—Dictionaries. 2. Internet (Computer network)—Dictionaries. I. Covington, Michael A., 1957- . II. Covington, I. Covington, Michael A., 1957– Melody Mauldin. III. Downing, Douglas. Dictionary of computer terms. IV. Title. QA76.15.D667 1996

004'.03—dc20 96-9250

CIP

#### PRINTED IN THE UNITED STATES OF AMERICA

9876

### **CLICK** 70

- **CLICK** to press one mouse button very briefly (usually the leftmost button, if there is more than one). *Contrast* PRESS; DOUBLE-CLICK. *See also* WINDOW.
- **CLICKABLE IMAGE** a picture on a WEB PAGE or in a HYPERTEXT DOCUMENT which the user can select, by clicking with the mouse, in order to call up further information.
- **CLIENT** a computer that receives services from another computer, or (on multitasking operating systems) a process that receives services from another process. The machine or process that is supplying the services is called the server. *See* SERVER; X SERVER; DDE; OLE.

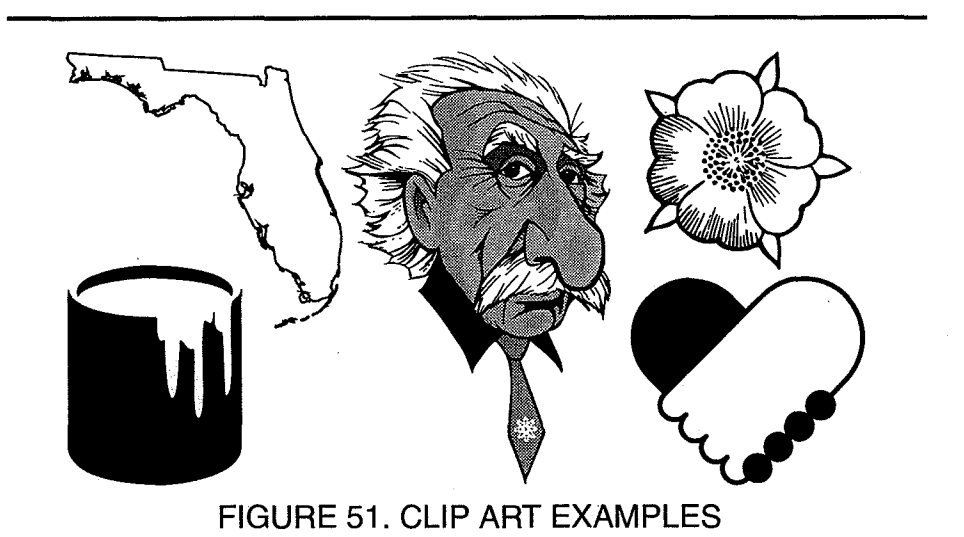

**CLIP ART** artwork that can be freely reproduced. Many of the pictures in newspaper advertisements come from clip art. Many clip art collections are available on diskettes or CD-ROMs for use with various drawing, painting, and desktop publishing programs.

**CLIPBOARD** on the Macintosh and in Microsoft Windows and OS/2, a holding area to which information can be copied in order to transfer it from one application program to another. For instance, the Clipboard can be used to transfer text from a word processor into a drawing program.

Be aware that the contents of the Clipboard vanish when the computer is turned off. Also, only one item at a time can be on the Clipboard; the next CUT or COPY command will replace the old item with a new one.

**CLIPPING** (Macintosh System 7.5) a fragment of text or graphic image that can be moved from one application to another simply by dragging the item with the mouse *(see* DRAG AND DROP). The clipping may even remain on the Desktop until needed. This provides another way (other *4P* 

**SERIAL-ACCESS DEVICE** *see* SEQUENTIAL-ACCESS DEVICE.

- **SERIAL MOUSE** a mouse that is attached to a serial port of a computer. *See* MOUSE.
- **SERIAL PORT** a connection by which a computer can transmit data to another device using serial transmission — that is, one bit at a time. It is usual for a microcomputer to have a serial port that is connected to a modem or printer. IBM PC-compatible computers typically have two serial ports labelled COM1 and COM2; UNIX systems often identify their serial ports as /dev/ttya and /dev/ttyb. Most serial ports follow the EIA-232D (RS-232) standard. *See* RS-232. *Contrast*  PARALLEL PORT.
- **SERIAL PRINTER** a printer that connects to a computer's serial port. *See* SERIAL PORT; PARALLEL PORT.

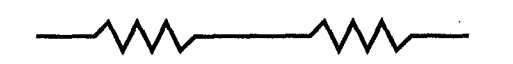

FIGURE 200. SERIES CIRCUIT (TWO RESISTORS)

**SERIES** connection of two electronic components so that current flows through one and then the other *(see* Figure 200). *Contrast* PARALLEL.

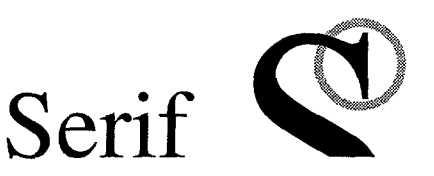

#### FIGURE 201. SERIFS ON LETTERS

- **SERIF** the short finishing strokes of the letterforms in a roman typeface, present in  $I \nF A$  and absent in  $I \nF A$  (Fig. 201). It is thought that the horizontal nature of serifs helps guide the reader's eye along the line of type.
- **SERVER** a computer that provides services to another computer (called the *client).* On multitasking machines, a process that provides services to another process is sometimes called a server. For specific examples, *see* FILE SERVER; X SERVER; DDE.